# **Understanding Society User Support - Support #874**

# **try to link the birthweight to each child**

11/02/2017 03:30 PM - YIN XU

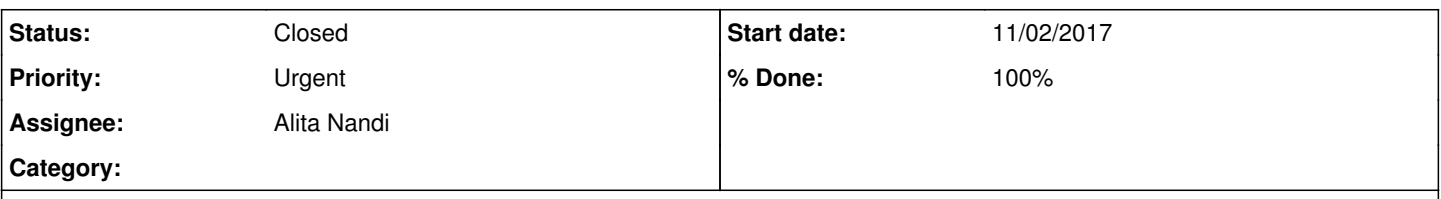

# **Description**

There is a file called a\_natchild containing the information about the natural children including birth weight, gestational age, and breastfed.

There is another file called a\_child containing information about child's identifier(pidp), childs age (a\_dvage).

I had a hard time trying to link those two files together. a\_natchild only provided a\_childno, which is the birth order. But I don't know which kid that's apply for (e.g. pidp). Is the a\_childno from a\_natchild same as the a\_childpno ? Do you have any suggestions about how to link the birthweight to each child? Many thanks

# **History**

# **#1 - 11/02/2017 04:31 PM - Stephanie Auty**

- *Status changed from New to In Progress*
- *Assignee set to Stephanie Auty*
- *Target version set to M1*
- *% Done changed from 0 to 10*
- *Private changed from Yes to No*

Many thanks for your enquiry. The Understanding Society team is looking into it and we will get back to you as soon as we can.

#### Best wishes, Stephanie Auty - Understanding Society User Support Office

#### **#2 - 12/19/2017 04:00 PM - Stephanie Auty**

*- Assignee changed from Stephanie Auty to Alita Nandi*

#### **#3 - 01/08/2018 06:22 PM - Alita Nandi**

- *File Linking\_a\_natchild\_indall.do added*
- *% Done changed from 10 to 80*

We sincerely apologise for the delay in responding to this issue. The delay was partly due to investigating this issue and finding appropriate solutions.

The file A\_NATCHILD includes inforamtion about natural children as reported by their parents and so each row (in most cases) is at the parent-child level. The parent can be identified using A\_HIDP and A\_PNO and the child can be identified using A\_HIDP A\_LCHNO where A\_LCHONO is the PNO of the child. So, ideally each row should be uniquely identified by A\_HIDP A\_PNO A\_LCHNO. However, there are a few cases where there are duplicates. In the attached Stata syntax we check such cases and provide suggestions about tackling this issue for those interested in matching resident biological children in A\_NATCHILD with valid birth information with their information in A\_INDALL. The Syntax file includes comments which explains every step. If you have any questions or identify any problems please let me know.

Best wishes, Alita

# **#4 - 02/12/2018 12:33 PM - Alita Nandi**

- *Status changed from In Progress to Resolved*
- *% Done changed from 80 to 90*

# **#5 - 03/07/2018 05:43 PM - Stephanie Auty**

- *Status changed from Resolved to Closed*
- *% Done changed from 90 to 100*